GALE\_APL\_WITH\_FLT3\_MUTATED\_UP

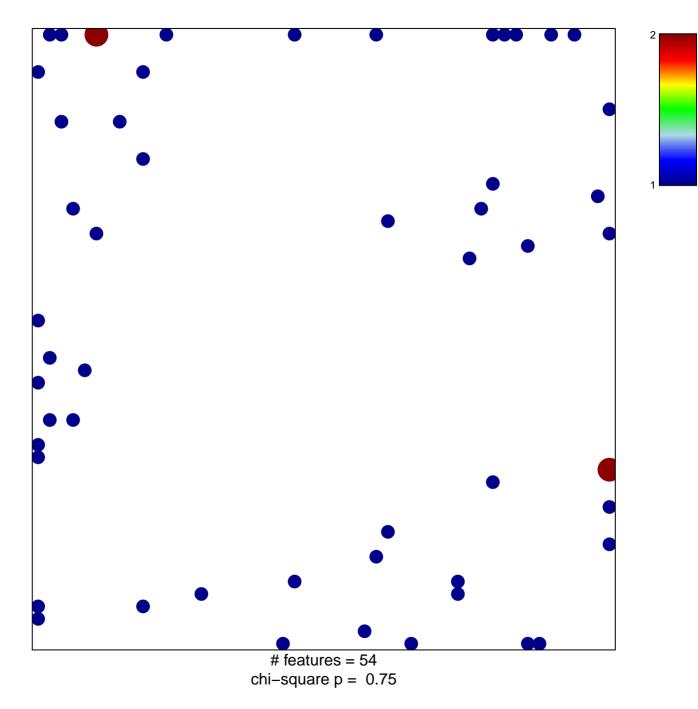

## GALE\_APL\_WITH\_FLT3\_MUTATED\_UP

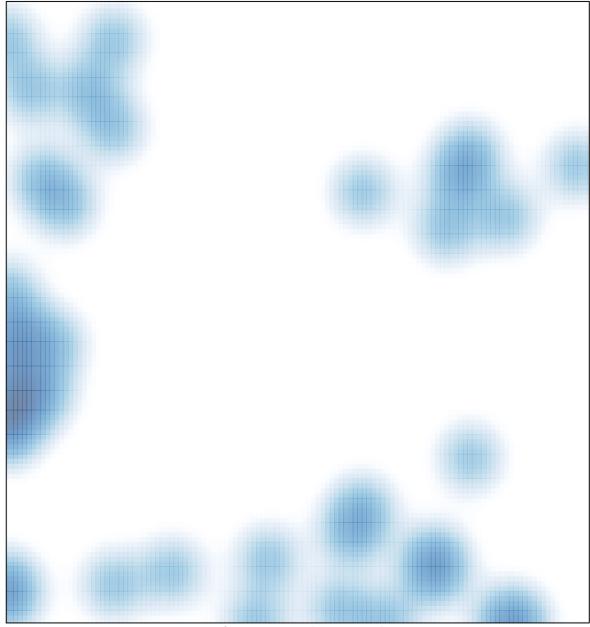

# features = 54, max = 2